# パソコン支援による周波数 変・復調同路の実験指導

# 官内正義\*,稲井義正\*,本田

安\* \*

(\*愛媛大学教育学部技術研究室・\*\*松山工業高校)

(平成5年4月26口〕

## 1.はじめに

パソコン支援システムの導入による電子回路の実験指導は、この支援活用を行わない従来の 指導方法と比較して,座学で学ぶ理論と実験より学ぶ実際面の統合化が容易に図れ,基本原理 の学習徹底から、回路設計の概要習得、回路動作と特性及び特徴と用途の掌握までを、系統的 に,しかも効率よく学習できることから,指導効果も高められることを報告してき  $t_{\text{th}}(1) \sim (5)$ 

 本論文は,このようた指導成果を踏えて実践的研究を継続中の,一工業高校や教員養成学部技 術科で実施する電予回路実験の重要課題の」つ「周波数変・復調回路」を対象とした実験支援 システムの構成と,こあ活用による指導法の検討を行ったもので,試行実践例の紹介に併せて, これが効果的学習指導の一形式と成ることを示す。

 本文では,まず,この実験支援システムのハード概要と,本課題実験の遂行時に使う解説演 示教材,回路の動作と設計を含む特性のシミュレーションプログラム,教材回路の実働実験用 に仕立て使う計測システム化のためのプログラムや実験内容の補充と深化を期すためのCAL ソフトなどにより構成したシステムソフトの概要について紹介する。

 そして,こ.の支援システムと発振器やシンクロスコープ等の測定器を併用して教材回路の実 働実験を遂行する本課題実験の学習展開のあり方を,主業高校と学部技術科で試行した実践事 例を通して検討し、このような指導方法が有効なことを述べる。

## 2、システムの構成

 この支援システムのハードウェアば,既報の「振幅変・復調回路の実験指導」で構成したも のと同一で, 汎用パソコン (98VM2) の標準装備に, 教材準備機能や学習展開時の解説演示 と回路設計を含む動作特性のシミュレーション機能をもたせ,パソコンに教材回路の実働デー タを取り込むインターフェースボードを付加し,システムを波形観測用のオシロスコープと波 形情報の分析を行うスペクトルアナライザーに仕立てて他の測定器(駆動電源や発振器とシン クロスコープ)との併用により,教材回路の実験を支援遂行するものである。

 測定用のインターフェースボードには,既報の課題実験で使用したK杜のAna1og Pro DMA と Analog Pro Ⅱに相当の自作ボードを使い<sup>66</sup>, 2支援システムの構成を行って複数班 の同時実験が実施できるようにした。

 図1は,振幅変・復調回路と本課題実験の両者に対応可能な,支援システムの作成ソフトウ ェアである<sup>(5)</sup>。プログラム言語には、現場利用の配慮から BASIC (一部マシン語を含む)を 使って対話型構成をしており、 $P_2$ を教材準備時の回路図作成用に,学習支援時には,  $D_1 \sim$  $D_2$ ファイルからの必要情報を $P_1$ により適宜ピックアップして、実験遂行上の主プログラム·  $P_A \sim P_5$ に結合利用できるものに仕立て、操作も、全て主メニュー(図2)やサブメニューの 選択とコメント指示に従って行え,学習者の利用が極めて容易なソフト構成をしている。

 $P_4$ の構成は、 $D_3$  ファイル中の周波数変・復調動作の基本原理・回路の構成法やその形式 と用途に関する基礎的事項の教授支援を行う解説演示ソフトの呼び出し利用が行えるととも に、変調回路については、原理学習の徹底を期す基本動作のシミュレーションプログラム,実 用回路例としてのクランプ発振回路とハートレー発振回路を用いる周波数変調回路の設計と, この各動作特性のシミュレーションプログラムで構成を行っている。

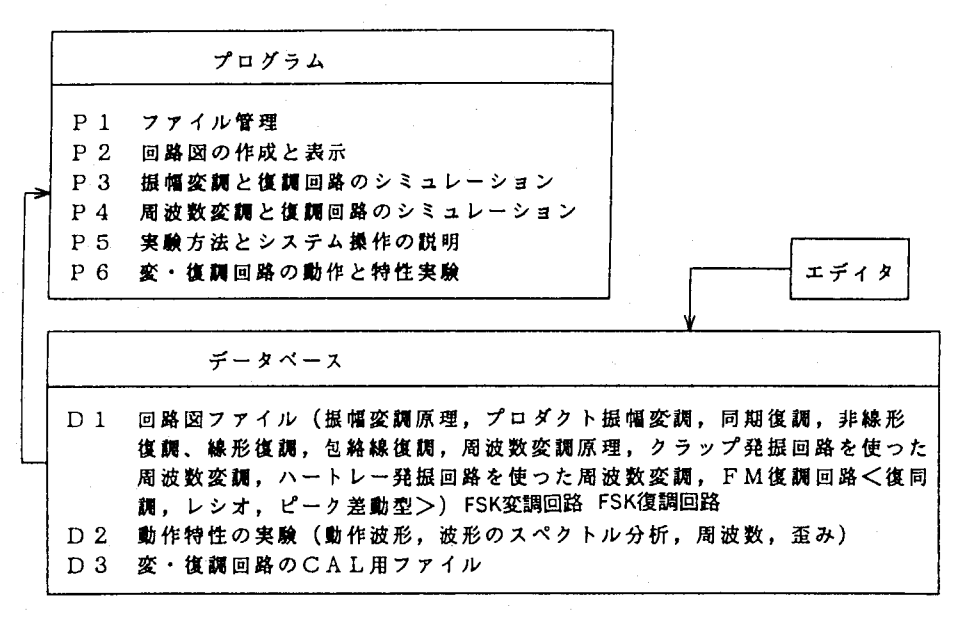

図1 ソフトウェア

☆☆電子回路実験支援システム☆☆

(変・復調回路)

- 教材の作成と表示 ● 振幅変・復調回路のシミュレーション
- 
- 周波数変・復調回路のシミュレーション
- 教材回路の特性実験
- 実験方法とシステム操作の説明
- 変・復調回路のCAL
- 終了
- カーソルを指定し(リターンキー〕を押して下さい。

図2 主メニュー画面

そして、復調回路については、最も代表的な複同調型復調回路の設計とS字特性動作のシミ ュレーションプログラム及びFMラジオやTV受像機等で多用されるようになったI C素子の 採用によるピーク差動型復調回路と、従来よりなじみの深いレシオFM復調回路の動作シミュ レーションプログラムをそれぞれ作成し,これらの全てをサブメニュー管理下で利用できるも のにまとめて  $P_4$  ソフトの構成を行っている。そして、 $D_3$  ファイルの併用により指導計画に 伴う題材回路の変更と拡張にも対応でき,効率的運用も容易なものに仕立ている。

 $P_6$ の教材回路実験に使う計測システム用のプログラムは、 $D_2$ ファイルに収録のK社のD D S · 98 (Type II, Type IV)に若干の機能追加を行い,波形観測や波形のスペクトル分析 と歪みの測定用プログラムが呼び出し利用できるように構成したもので、これに測定データの 処理用プログラムを加え、これが P5の実験方法や計測システムの操作法の解説を参照して 容易に使用できるものとしている。

更に、 $D_3$ ファイルには、本課題実験に必要な解説演示材ソフトと、考察課題に関連する諸 問題を学習強化用としてQ/A形式のCALに仕立て,これを操作の容易なメニュー管理形式 にまとめて収録した。尚, P4.として, F S K変·復調回路の実験指導プログラムを作成しこ の支援システムのソフト構成を行ったが,本稿では,この課題は扱わないため,これを割愛し た。

## 3一授業の展開

 この支援システムは,工業高校や高専の電気・電子科,教員養成学部の技術科等で実施する 振幅及び周波数変・復調回路の実験指導全般に対応できる構成をしているが、ここでは、振幅 変・復調実験に引き続いて行う本課題実験の指導を,工業高校の電子科及び教員養成学部の技 術科において試行してみたので,この実践事例を高校のそれに学部での付加事項を併せて紹介 し,この指導法を検討しておく。

 高校電子科2年生,または3年生,学部技術科3回生を対象とした授業展開は,それぞれの レベルに合せた指導書と支援システムの解説演示教材に基づく教授や対話式のメニューコメン トに従い,ステップ毎の理解度を確認しだから遂行した。

#### 3-1 周波数変調の基本原理とF M変調回路の実験

通常,振幅変・復調回路の実験指導後に実施するこの課題項目の実験では、まず,振幅変調 と周波数変調の相違点やこの必要理由と特徴及び用途の概要教授を行い,本時の学習目的と方 法を指導書により確認後,次の手順で学習展開を行う。

(a) 周波数変調の基本原理(7)

 支援システムの駆動後,図2の主メニュー の項目選択で得たサブメニュー(図3)より 変調回路を指定し、CRT画面上に図4の周 波数変調の原理図を呼び出す。

 この原理図を解説演示教材として,周波数 変調 (FM) とは, 図4 (a) の①に示す振 幅が一定の搬送波の角周波数を,信号波(変 図3 サブメニュー画面

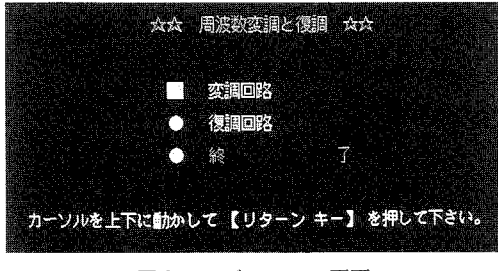

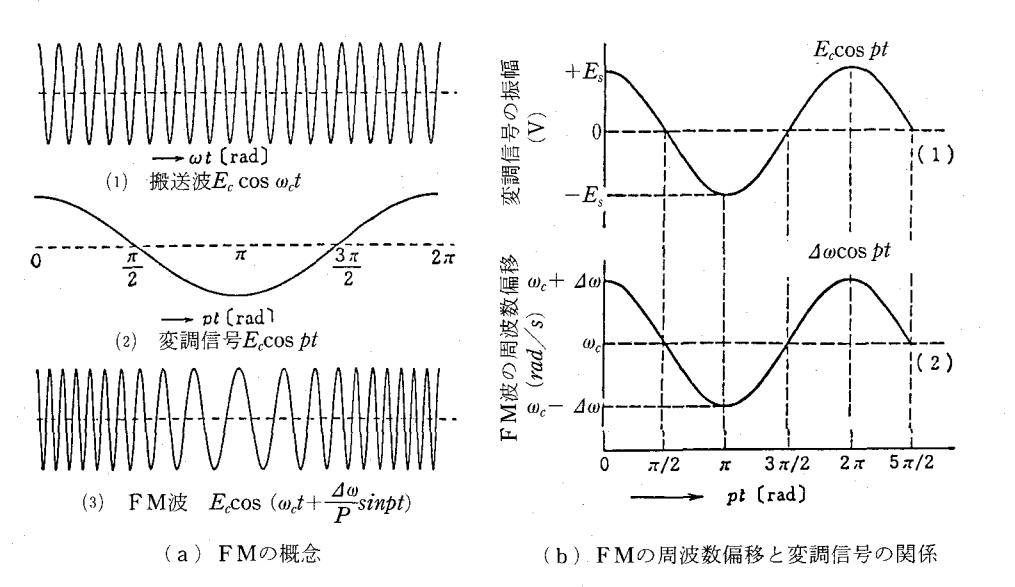

図4 周波数変調 (FM) の原理

調信号とも呼ぶ,同図②)の振幅に比例させて変化し,同図③FM波を得る変調方式であるこ と,また, FM波の周波数偏移と変調信号の関係は,同図(b)で表され, FM波電圧  $V_{fm}$ (t) は, 次式で与えられることを教授する。

$$
V_{fm}(t) = E_c \cos(\omega_C + m_f \sin Pt)
$$
\n
$$
t = \pm \frac{1}{2} \pm \frac{1}{2} \pm \frac{
$$

 そして,図4に接続して呼び出されたCAL演示教材を使い,この変調法は振幅変調に比べ て信号の周波数帯域が同一である場合,圧倒的に周波数帯域幅が広く,このため搬送波はVH F帯(30 MHz $\sim$  300 MHz)を使う必要があり,実用通信ではUHF帯(300 MHz $\sim$  3 GHz)が多用されていること、従って、そのサービスエリア(放送電波が良好な品質で到達す る範囲)は可視範囲に限定され,可視範囲以外の地域に妨害を及ぼすことがなく,本質的に外 来雑音からの妨害を受けにくい強さをもっており振幅変調では不可能た良質通信方式を提供で きる大きな特徴を持つことを解説し,身近な使用例にはラジオのFM放送やテレビの音声放送 があり,この他にも公衆通信(電話)やデータ通信などの多重通信方式,宇宙通信など広い応 用面があることたど,座学での理論学習の復習を兼ね基本原理から,その特徴及び用途に関す る解説教授を行い理解の徹底を期して,次のステップのシミュレーション実験に移る。

 この変調原理の理解を徹底さすためのシミュレーションプログラムは,諸種の変調回路形式 があるが,搬送にはVH F帯が,それ以上の周波数帯が用いられることから通常の変調回路に は、倍周器,つまり倍周比がNの周波数進倍器が付加され実用回路を構成することが多い。従 って、この場合の変調波  $V_{fm}(t)$ 'は

$$
V_{\text{fm}}(t) = E_c \cos \{N\omega_c t + N(\Delta \omega / P) \sin Pt\}
$$
 (2)

となり,この倍周比·Nも配慮して作成したものである。

動作シミュレーションの実験は、教授学習時のCAL演示教材提示後に呼び出された図5の 定数コールに従って所要の定数を入力し,図6に結果を例示の動作シミュレーションを行わせ る。

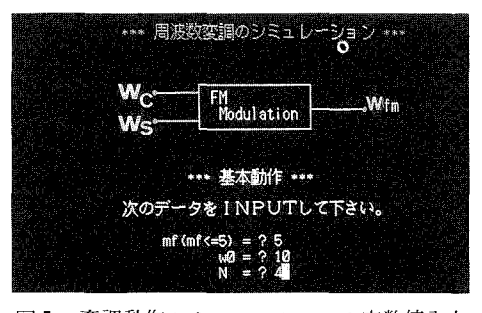

図5 変調動作シミュレーションの定数値入力 画面

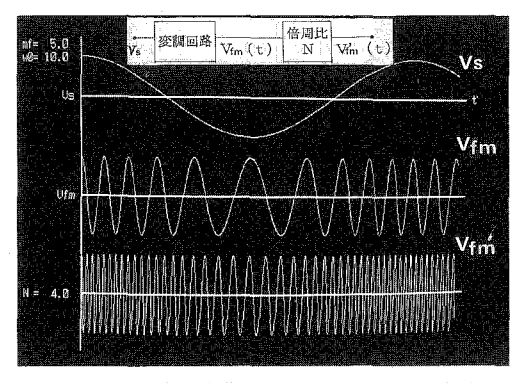

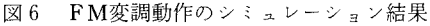

このシミュレーションは,変調率の m<sub>f</sub>値,倍周比Nを2~3変更させて実施させ,この過 程で動作原理とmfやN値のFM波形状に及ぼす役割を掌握さす。

 尚,この項目を養成学部で行う場合は,ここで割愛した位相変調の原理や用途に関する教授 も加え,特にFM変調との関連を理解させ,知識の広がりと深化を図っておく。

#### (b) F M変調回路の実験

 周波数変調波を得るには,(i)発振回路の共振部に使われるインダクタンスLやコンデン サCを変調信号で変化させることにより,直接発振周波数を変調信号によって変化させる直接 周波数変調回路と(ii)あらかじめ発生させてある搬送波の位相を,変調信号を積分回路に通 して得た信号に対応して変化させ,等価的に周波数変調を行う直接周波数変調回路の2方式が あるが,この項目実験では,実用的にも良く使われ,仕組の理解も容易な(i)の方式回路を 選び,この指導を行った。

学習の展開は、画面上に呼び出したCAL演示教材により直接周波数変調回路の構成形式に は(イ) L C 自励発振器の共振回路部に可変容量ダイオード(バラクタダイオードとも呼ぶ) を並列接続配置して用いるクラップ発振回路と,ハートレー発振回路による変調回路,(口) トランジスタ回路の等価リアクタンスを同調要素に採用するリアクタンストランジスタ変調回 路,(ハ)コンデンサマイクロホンを用いる変調回路があることを,これらの構成法とその特 徴を含めて解説教授する。

その上で、本項目実験で扱う可変容量ダイオードを用いた変調回路(図8)を,図7のサブ メニューを介して画面上に呼び出し,同図,(a)(b)2形式回路の発振周波数f、は,

$$
f_c = 1/2\pi\sqrt{LC_T} \tag{3}
$$

ただし,(a)回路の場合

・1一 i。、?鈴。、。、…一寸時) (b)回路の場合 工=ムユ十五2+2M, ]VllはLl, L2の相互インダクタンス ・1一・1・ 瘁A・・心…の入力容凱含める

となり、ここで、バリキャップダイオードの容量  $C_d$ は V。電圧により可変されることからf. 偏移が得られ,これらの回路でFM変調が行えることを指導書により学習さす。

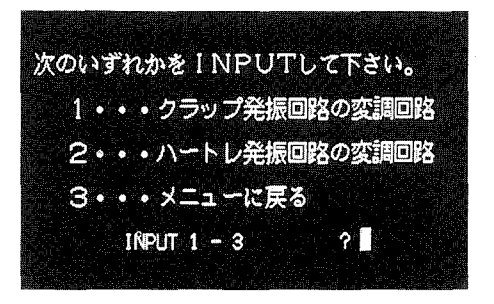

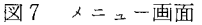

併せて、この回路設計においては、変調器 の特性として通常要求される,発振周波数の 帯域と変化範囲, C<sub>d</sub>の制御電圧範囲, 最大 周波数偏移より, バリキャップダイオードの 選択と発振定数の設定が必要であることを教 授し、バリキャップダイオードの動作特性を 理解さすためのシミュレーション実験に進む。

図9は,このCa可変特性に関するシミュ レーション結果の例示である。これはパリキ ャップオードの C<sub>d</sub> 値が

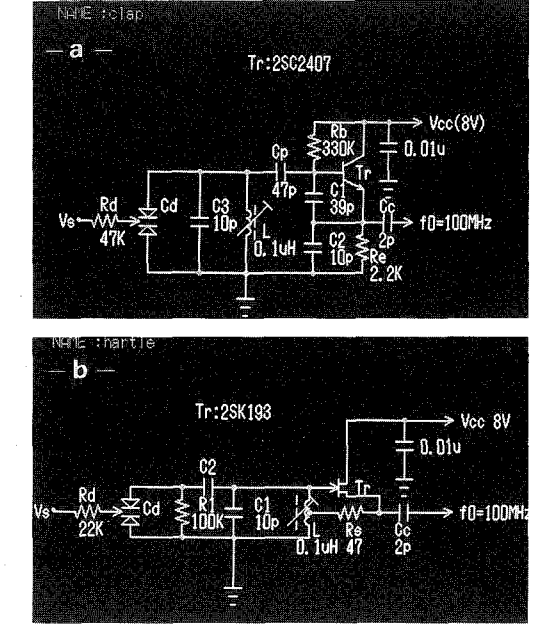

図 8 クフッフ発振型 FM変調回路( a )とハート<br>- アルデュート・コード レー発振型FM変調回路(b〕

(4)

 $C_d = C_o / (1 + V_r / V_d)$  ただし,C。:バイアス電流Oでの容量値  $V<sub>e</sub>$ : 拡散電位

 $V_r$ : 逆パイアス電位 (= $V_m$ ± $V_s$ ,  $V_{\rm ro}$ : パイアス電圧,

で与えられることから,教材回路に採用したダイオード· 1 SV 101 (T社製)の定数値( $C_o$ ,  $V_d$ , n 指導書に記載)を画面上のコールコメントに従って入力させた場合の実行結果で、こ のシミュレーションの実施によりダイオードのVrに対するCd 値の可変特性を掌握させる。

そして、この $C_d$ 特性のバリキャップダイオードを用いたFM変調回路(図8)で得られる 周波数偏移特性のシミュレーションを実施さす。

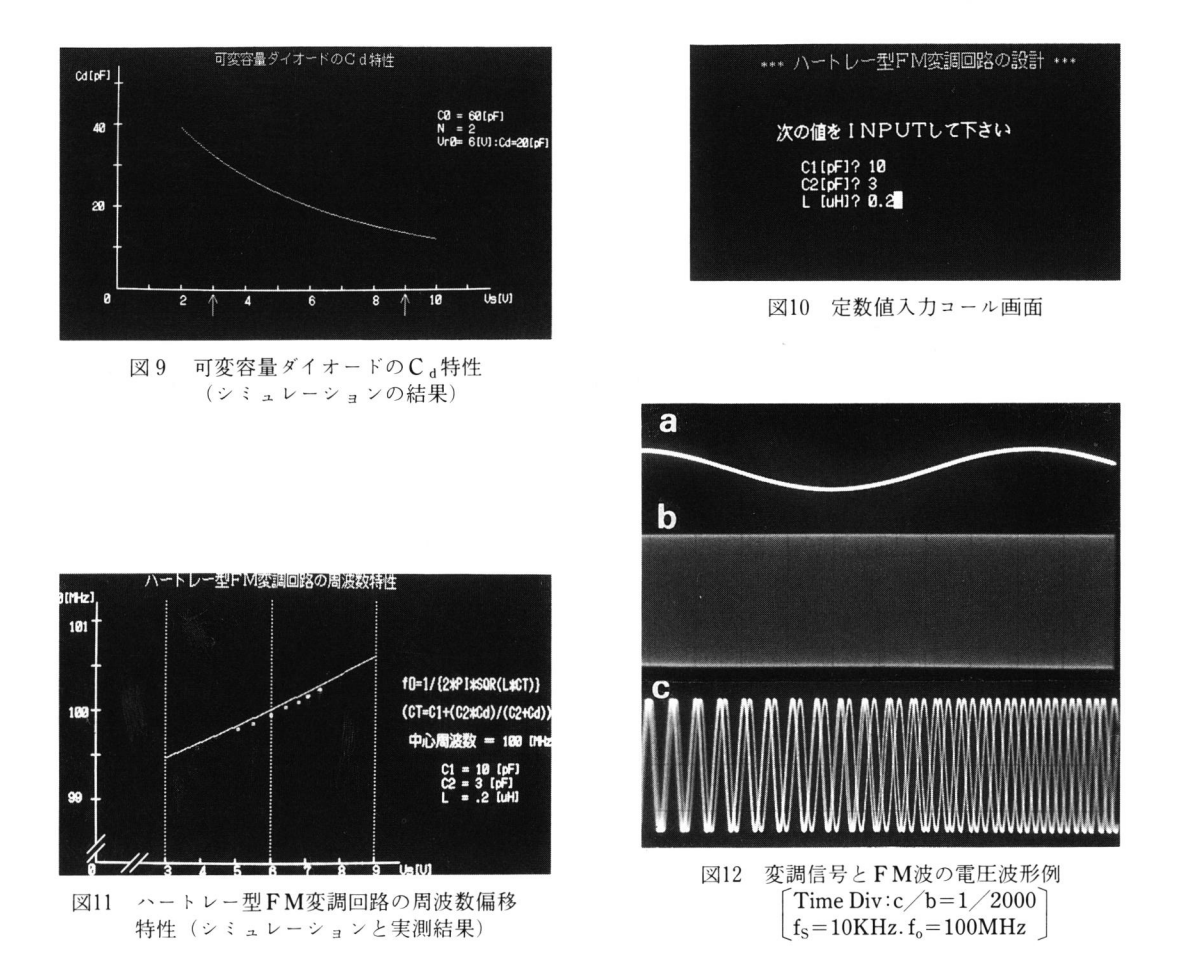

図11は、ダイオードの  $C_d$  値を20 pF( $V_r=6$ [ $V$ ]) としたときの搬送発振周波数  $f_c$  を100 MHzに設計したハートレイ型FM変調回路(図8(b))の周波数偏移特性の例示で,図10 の画面コールによる回路定数入力時に得たシミュレーションの実行結果である。なお、クラッ プ型FM変調回路(図8(a))については,2班で同時実験指導を行うため片方の班でこれ を実施させ,本課題実験終了時に未実行回路のシミュレーション結果はハードコピーを取らせ たものを互いに提供させ考察課題の資料として使わす。

教材回路の実働実験は、シミュレーションを行ったそれぞれの回路を対象に、V、電圧(直 流)の可変設定に伴うFM出力波形のシンクロスコープによる観測とカウンターでの周波数偏 移特性の計測を行わせる。図11中の実測点表示は,ハートレー型FM変調回路の実験結果で, 学習者にはシミュレーションで得た周波数偏移特性のハードコピー上にカウンターの読み取り 値を整理させるとともに,図12に例示の変調信号(同図(a))入力時の出力FM波(同図(b) (c)) をシンクロスコープにより観測させ,このFM変調回路の考察課題を与えて本時を終 わる。

#### 3-2 周波数復調回路の実験

振幅一定で,周波数が変調信号の振幅変化に対応して変化している周波数変調波から信号成

分を取り出す周波数復調回路の実験では、まず、指導書とCALファイルの解説演示教材の併 用により,復調原理とその方法,回路形式やこの用途についての概要及び本課題実験の目的と 方法について教授した後,次の様に学習の展開を行う。

- (a) 周波数復調回路の動作原理とこのシミュレーション実験

図3のサブメニューから呼び出された図13 のメニューより複同調型周波数復調回路を選 択する。

図14は、CRT画面上に呼び出された二つ の包絡線検波回路の組み合わせから成るこの 復調回路の基本構成図で、同図から、一次側 のL Cの同調回路を入力周波数変調波の中心 周波数  $f_0$  ( 角周波数  $\omega_0$ ) に同調させ, 二次側  $\Box$  2000 - 2013 メニュー画面 の $L_1$ C<sub>1</sub> の同調回路の共振周波数を $f_a$  より少 し高い周波数  $f_H$ (角周波数· $\omega_1$ )とし,  $L_2$  $C<sub>2</sub>$ の同調回路の共振周波数を $f<sub>a</sub>$ ょり少し低 い周波数 $f_L(\omega_2)$ とすると、二次側の二つの 同調回路は対称的に接続され,かつ,それぞ FM れの端子電圧を包絡線検波して差動的に合成 入力 しているので,この復調回路の出力特性は, 図16に示すS字特性(同図中の V<sub>o</sub>曲線)が 得られる。

これより入力周波数がV<sub>o</sub>の時は、L<sub>1</sub>C<sub>1</sub> と $L_2C_2$ の同調回路の出力は等しく、これに よる包絡線検波出力も等しくなって復調出力 図I4複同調型FM復調回路 電圧は零となる。入力周波数がfa+Afの時

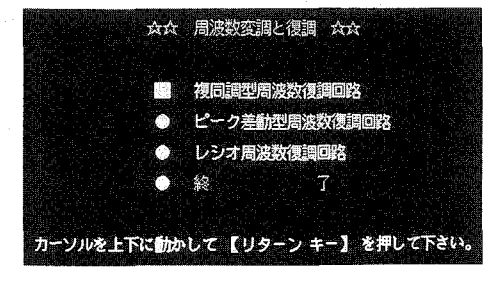

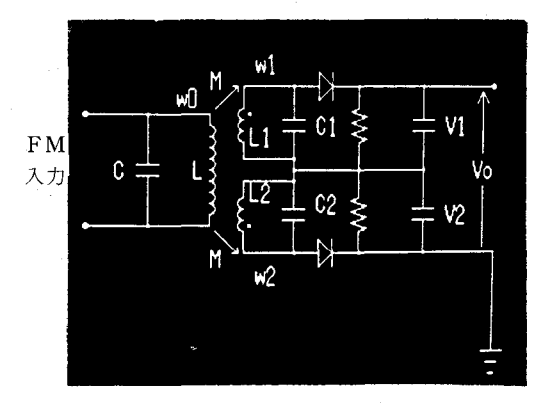

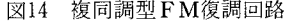

は,  $L_1C_1$ の同調回路の出力の方が  $L_2C_2$ の同調回路の出力より大きくなり, 包絡線検波出力 は両者の差であるから復調出力端子には、正の電圧が出てくる。また、入力周波数がfa-Af の時には、逆に $L_2C_2$ の同調回路が $L_1C_1$ の同調回路の出力より大きくなり包絡線検波出力を 取り出す復調出力電圧は負となり,入力周波数の変化が復調出力端子では電圧の振幅変化に変

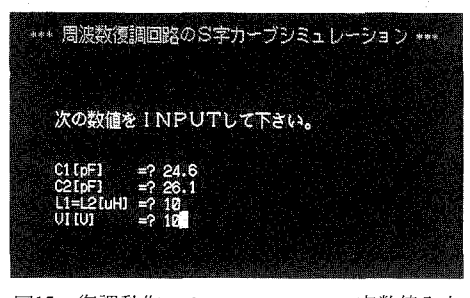

図15 復調動作シミュレーションの定数値入力<br>コール画面

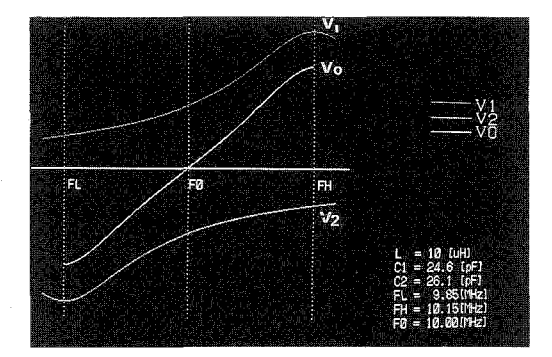

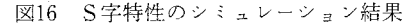

換されるので,この回路で周波数変調波を復 調できることを解説教授し,この動作確認の ためのシミュレーション実験に進む。

 図16は,図15の回路定数入力時における  $L_1C_1$ ,  $L_2C_2$  同調回路の共振特性 ( $V_1$ ,  $V_2$ ) とS字特性 (V<sub>o</sub>) のシミュレーション結果で, 図ユ7は,九を10MHzとするFM波の周波 数偏移  $F_d$ をa, b, cに設定した場合に得 られる復調出力電圧特性のシミュレーション 結果を示したものであり,いづれもハードコ ピーをとらせ,このシミュレーション実施を 通して,複同調型復調回路の動作理解の徹底 を期す。

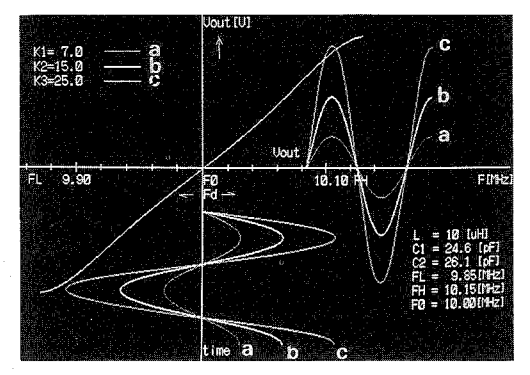

図17 復調動作のシミュレーション結果

次に, 図13のメニューよりピーク差動型FM復調回路を選択し, CRT画面上に呼び出され

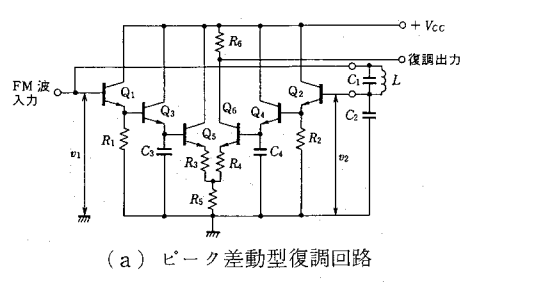

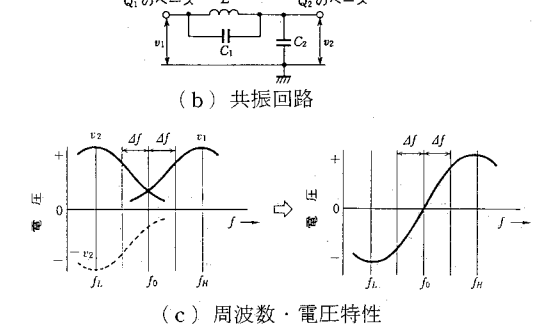

図18 ピーク差動型FM復調回路と動作特性

た図18の回路と動作原理図を基に,最近ではI Cを用いたこのタイプの復調回路が良く使われ ていることを初め,復調動作の仕組みについて,次の様に解説教授する。

トランジスタ $Q_1 \sim Q_6$ から成るI C素子を用いた図18(a)回路の周波数動作を定める同図 (b) から、 $Q_1$ のベースから見た共振周波数 $f_H$ [Hz]は

$$
f_H = 1/2\pi \sqrt{LC_1} \tag{5}
$$

であり、 $Q_2$ のベースから見た共振周波数 $f_L$ は

$$
f_L = 1/2\pi \sqrt{L(C_1 + C_2)}\tag{6}
$$

となる。FM波の中心周波数 $f_o$ を

$$
f_o = \frac{1}{2\pi\sqrt{L\left(C_1 + C_2\right)/2}}\tag{7}
$$

とすると、 $V_1$ ,  $V_2$ は同図(c)に示す様に入力周波数fが変化することによって変化し, FM波の入力周波数偏移・九±△グは電圧の変化に変えられAM波に変換される。

 このAM波から搬送波成分を除去する検波回路には,エミッタホロワ検波回路がよく使われ, 図18(a)の回路では、このAM検波部は $Q_1$ ,  $Q_3$ ,  $R_1$ ,  $R_3$ ,  $Q_2$ ,  $Q_4$ ,  $R_2$ ,  $C_4$ によ り構成している。したがって、 $Q_3 \geq Q_4$ のエミッタにはV1, V<sub>2</sub>に比例した検波出力が得 られる。ここで  $Q_3$  の出力は  $Q_5$  のベースに加わるが, $Q_5$  はエミッタホロワ増幅器であるか ら,  $Q_5$  のエミッタには  $V_1$  と同相の出力が得られ, これが  $Q_6$  のエミッタに加えられる。一 方,  $Q_4$ の出力は $Q_6$ のベースに加えられるが,  $Q_6$ はエミッタ接地の増幅器であるから,  $Q_6$ のコレクタには $V_2$ と逆相の出力が得られる。

 $\zeta$ . 復調出力には  $V_1 \geq -V_2$ の検波出力電圧が得られ,この回路の復調特性は同図(c) に示す様なS字特性となって、FM波を復調することができることを教授し、この動作シミュ レーションに移る。図19は、FM波の中心周波数 $f_o(=F_o)$ を10 M[Hz] とし,  $L \geq C_1$ の定 数値を与え,  $f_L(=F_L) \geq f_H(=F_H)$ を定めた上でこれを満たす C<sub>2</sub> 値を求め, かつ, 適当な 周波数偏移( $F_d$ )を想定させてキー入力を行わせたS字特性と復調動作確認のためのシミュ レーション結果で,この動作理解のワークシートによる確認を行い,実働実験はI C素子にT A7130Pを用いた図20の教材回路により行うことを指示して,今」つの復調回路・レシオ復調 回路の教授とシミュレーション実験に進む。

図21は,図13のメニューを指定により呼び出されたレシオ復調回路(レシオ検波器と呼ぶ場

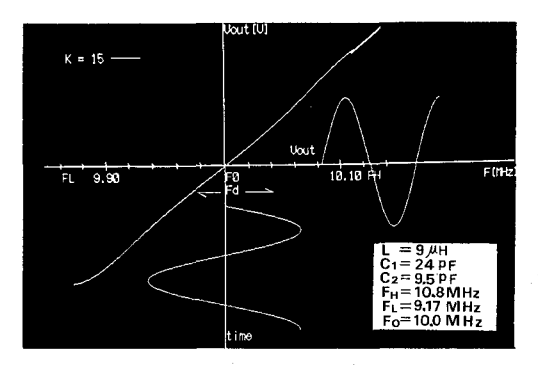

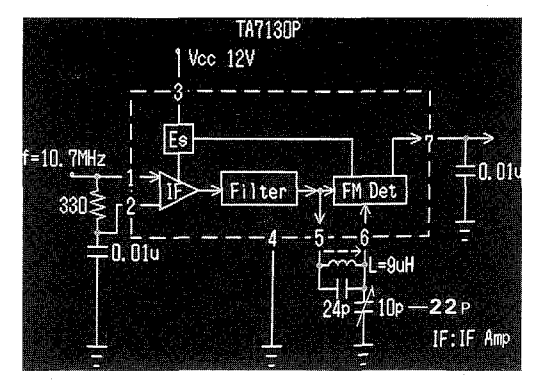

図19 復調動作のシミュレーション結果 ―――――図20 TA7130Pを用いたピーク差同型復調回路

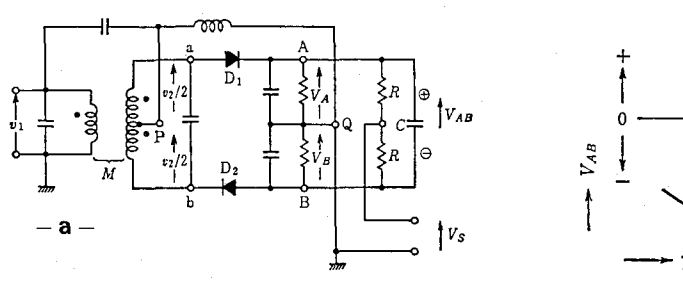

図21 レシオFM復調回路(a)と動作特性(b)

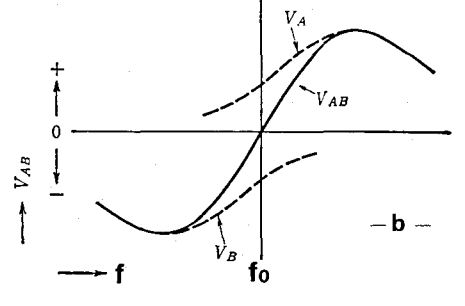

合が多い)の構成因(a)と,得られるS字特性を示したものである。

 この復調回路は,本課題実験では割愛したフォスター・シーレーの復調回路を原型としたも ので、この原型回路と比較し包絡線検波のダイオード $D_2$ が逆であること,端子A-B間が十 分大きいコノデンサCで交流的に短絡されていること,Q点が接地されアースに対して回路が 平衡していることなどの特徴をもち,原型のフォスター・シーレー復調回路よりリミッタの簡 略化が図れるため,FM復調回路として多用されていることを教授する。

図21 (a) のアースと端子a, b間の電圧  $V_a$ ,  $V_b$ は, それぞれ

$$
v_a = v_1 + v_2 \t\t\begin{cases} v_a = v_1 + v_2 \t\t\end{cases} \t\t(8)
$$
  
\n
$$
v_b = v_1 + v_2 \t\t\begin{cases} v_2 = -j2\pi f_o L_2 i_2 = i_2 \t\end{cases} \t j2\pi f_o C
$$

が成り立っているものとし,変調信号の角周波数Pに対して2πRC>>1にRC値を設定す ると、Cの両端の直流電圧  $V_{AB}$ は、Kを検波能率として

$$
V_{AB} = V_A + V_B = K(\ | \ v_a \| + \| v_b \| )
$$
\n(9)

で与えられ同図(b)のS字特性を得,入力FM波の周波数fが中心周波数九に等しい点で  $V_{AB}$  it

$$
V_{AB} = 2K\sqrt{v_1^2 + (v_2/2)^2} \tag{10}
$$

となり,∫が九から極端に離れない範囲では,ほぼこの式が成り立つ。

一方, 信号出力 $V_S$ は

$$
V_S\!=\!\left.V_{A}\!-\!\frac{V_{AB}}{2}\!=\!-V_{B}\!+\!\frac{V_{AB}}{2}
$$

であるので、これに VAB を代入すると

$$
V_S = \frac{1}{2}(V_A - V_B) = \frac{K}{2}(|v_a| - |v_b|)
$$
\n(11)

となり、出力はフォスター・シーレーの復調回路の1/2となる。

 $V_{AB}$ は,  $D_1$ ,  $D_2$ に対しては, 自動逆バイアスとして作用しているため検波能率Kは

$$
K \propto 1/(|v_a + v_b|)
$$

であり、これを式(11)に代入すると

$$
V_S \,\,\propto\,\,\frac{\mid v_a \mid - \mid v_b \mid}{\mid v_a \mid + \mid v_b \mid}
$$

さらに近似すれば

$$
|v_a| + |v_b| = 2V_1
$$

よって

$$
v_S = \frac{\mid v_a \mid - \mid v_b \mid}{2v_1} \propto 1/2 \tag{12}
$$

となり、入力レベル  $v_1$  の大きさに関係なくほぼ一定に保たれるので、雑音のような速い振幅

変動には出力は応答せず,原理的にリミッタが不要な復調回路であることを教授し,S字特性 を得るシミュレーションを実施させ,図22の教材回路の紹介を行い実働実験に移る。

 尚,この復調回路の動作原理の教授と復調動作の仕組み理解のためのシミュレーション実験 は,高校で行う場合,実働実験に対応する復調回路形式のみを行い,教員養成学部においては, 2形式を対称に学習展開を行う。

#### (b) F M復調回路の実働実験

この課題実験で用意した教材回路は、図14の複同調型復調回路の入力側に中間周波増幅器 (1O MHz)を付加したもの,図23に外観図を示す図20のピーク差動型復調回路(a)と図22 のレシオ復調回路(b)であるが、工業高校では2班で授業実践を行うため複同調型とピーク 差動型復調回路を採用し,班別にいずれか片方の実働実験を行わせる。

供試教材回路の実働実験は、FM波の信号源に自作の電圧制御発振器 $(f_0 \pm \triangle f = 10 \text{ MHz} \pm \triangle f$ 1~50 KHz)を使い、波形観測には2現象シンクロスコープを、復調出力電圧波形のスペク トル測定には,このために構成をしたパソコン計測システムを使い,指導書と計測システムの 操作法に関する解説画面を参照させながらこの実験の遂行をさせた。

図24は、ピーク差動型復調回路のFM波入力信号  $V_f m(10 MHz±5 KHz)$ と復調出力電 圧波形 Voのシンクロスコープによる観測結果で、この実験では変調波正弦波信号の周波数を

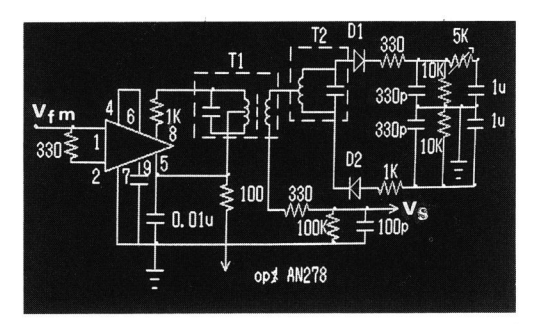

図22 AN278を用いたレシオFM復調回路

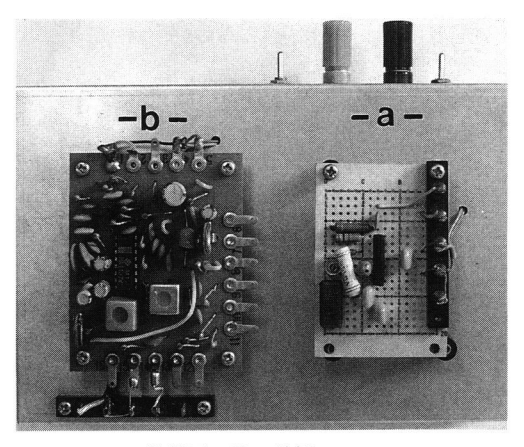

図23 教材用回路の外観 a:ピーク差動型FM復調回路 b1レシオFM復調回路

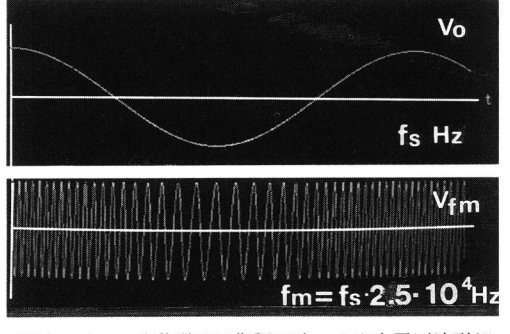

図24 ピーク差動型FM復調回路の入出力電圧波形例 <br>

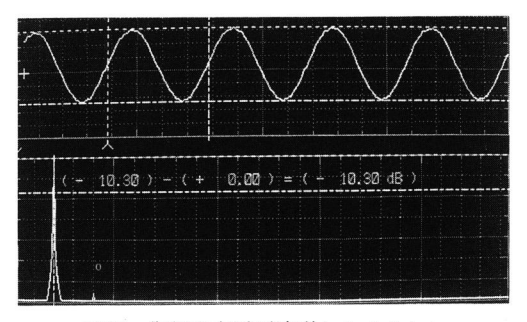

2~3可変設定(例 5,20,40KHz)させ,FM波入力に対する復調出力電圧の波形観測 を行い,この一例をスケッチさせておく。

 そして,計測システムの利用により,図25の復調出力の質的検討にかかわる電圧波形とスペ クトルの測定を行う。

この測定結果は,変調信号周波数が 5 KHz の例示であるが, 1 KHz と10 KHz の場合に ついても測定を実施させ結果の一例をハードコピーしておく。さらに,変調信号周波数の可変 設定時における復調出力電圧の歪み値を測定させ、両班の実験データの交換提供を行わせ、考 察課題を与えて本時を終わる。

また.本復調回路の実働実験を教員養成学部で実施の際は,2形式回路の実験を行わせ,未 実験復調回路を含めた考察課題を与える。

尚,工業高校での本課題:周波数変・復調回路の実験での実施時間は, 各3時間とし, 教員 養成学部で実施の場合は4コマ(1コマ90分)を予定した。

 以上の高校で試行した授業実践の成果を確認するために行った評価テストとアンケート結果 は、既に実践報告を公表してきたロジック回路や発振回路と振幅変・復調回路でのこのような パソコン支援による実験指導の場合と同様の結果が得られた。

 授業後に行った理解度テストの平均正答率は70%(人数42名)で,これば従来授業のものと 比較し約8~12%の向上があった。また,授業実践後のアンケートでは、このような実験指導 を良いとするものが70%,理解が容易と答えた者が65%,内容面では60%の者が良いとし,時 間的に内容面の改善希望をする者も20%程いた。さらに,各課題のレポートでも,従来形態に よる指導に比べ質的向上が認められ,今後の改善も残るが,本指導法による学習成果は高いも のと言える。

## 4. お わ り に

 無線通信機器の主要回路でもある周波数変・復調回路のパソコシ支援システムの活用による 実験指導にっし」・て,このシステムの構成概要と工業高校(電子科・2~3年生)で試行した授 業実践の事例を紹介し,比較的良好な指導結果が得られることを述べた。また,これを教員養 成学部で実施する場合の指導試案についても示した。

 この支援システム利用による実験指導は,周波数変・復調法の原理学習をはじめ,これらの 回路形式に伴う動作のシミュレーションを通した確認,その上で通常計測器とシステムの併用 により行う教材回路の実働実験を踏まえた回路動作と特性の掌握までを系統化して実施できる 特徴を持ち、若干の改善事項は残るが、ほぼ期待通りの指導結果が得られたことから、本支援 システムの有効性とこの活用による実験指導法は学習成果の向上に役立つことが確認できた。

 尚,各種演算回路とその応用に関するパソコン支援による実験指導についても現在試行実践 を行っているが,これについてはまとまりをみて報告したい。また,本稿の作成時に協力を願 った平成4年度の卒所生・八木健君に謝意を表する。

# $\mathsf{X}$  is a set of  $\mathsf{X}$  is a set of  $\mathsf{X}$  is a set of  $\mathsf{X}$  is a set of  $\mathsf{X}$

- ① 宮内,本田: "パソコン支援による電子回路の実験指導(I)"日本産業技術教育学会誌, Vol.28, No.3 (1986)。
- ②宮内・本田・宮脇:"パソコン支援による電子回路の実験指導・lV,変・復調回路"第4回日産技四国支 部大会論文集, No.05  $(89-11)$ 。
- 3 宮内·本田: "パソコン支援による発振回路の実験指導"日本産業技術教育学会誌, 第32巻, 第1号  $(1990)$ <sub>0</sub>
- ④宮内・本田:}パソコン支援によるロジック回路の実験指導''愛媛大学教育学部紀要,第工部,教育科学, 第37巻 $(1991-02)$ 。
- ⑤宮内・本田1㌧{ソコン支援による振幅変・復調回路の実験指導}愛媛大学教育学部紀要,第38巻,第2 号 $(1992-02)$ 。
- ⑥ANALOGPRO及びDSS98.TypelV,ユーザーズガイドブック1カノープス電子株式会社。

⑦小楽典居,植田佳典:''発振・変復調回路の考え方"オーム社(1979〕。